## Appello di Basi di Dati - 27/01/2016 Proff. Tiziana Catarci e Andrea Marrella A.A. 2014-2015

## **DOMANDA 1 (10 punti)**

Si vuole progettare lo schema ER di una base di dati che supporti la gestione di un'agenzia di viaggi. L'agenzia vuole memorizzare un insieme di informazioni relative ad alcune mete turistiche che possono essere di interesse per la strutturazione dei viaggi per i propri clienti. In particolare, l'agenzia ha interesse a memorizzare le principali attrazioni visitabili, che si distinguono in musei, posti di interesse storico-artistico (chiese, piazze, etc.), e posti di interesse naturalistico. Di tutte le attrazioni si vuole avere traccia di un nome sintetico, delle città, delle nazioni e dei continenti di appartenenza, di un indirizzo web che fornisca le principali caratteristiche, e di una valutazione della rilevanza dell'attrazione in termini di numero di stelle (da un minimo di 1 ad un massimo di 5). Dei soli musei si vuole memorizzare il costo del biglietto di ingresso. Dei posti di interesse naturalistico si vuole anche memorizzare il grado di difficoltà necessario per l'esplorazione. Inoltre, è rilevante memorizzare le strutture ricettive, ed in particolare gli alberghi delle città in cui sono situate le attrazioni. Oltre al nome, all'indirizzo ed alla categoria dell'albergo, sono di interesse anche i giudizi sulla qualità dei servizi forniti che ciascun cliente ha espresso. In particolare, i clienti (di cui interessa nome, cognome, età, sesso e attrazioni visitate in un determinato periodo temporale) possono esprimere un giudizio quantitativo (da 1 a 10) sui servizi dell'albergo.

## **SOLUZIONE:**

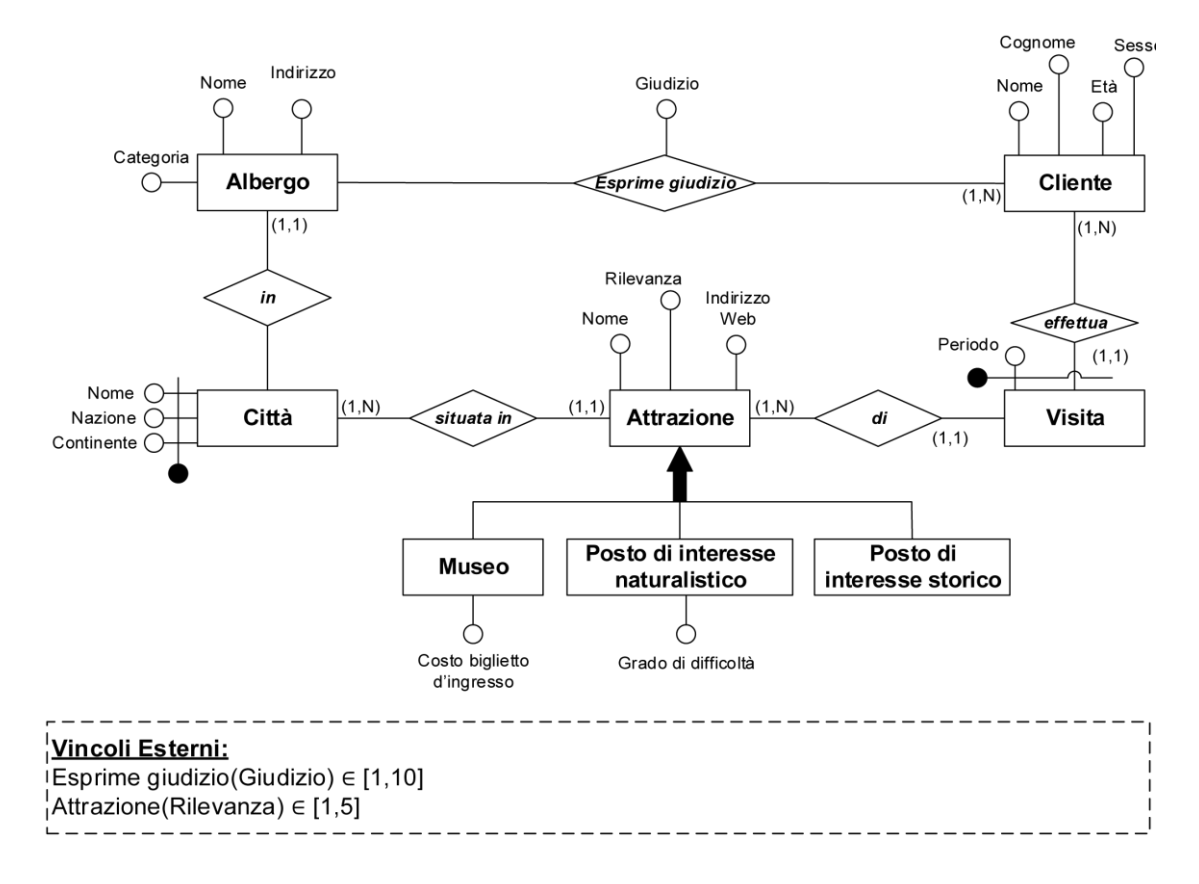

## **DOMANDA 3**

Sia dato il seguente schema relazionale:

Impiegato(Matricola, Nome, Cognome, Dipartimento, Stipendio) Lavora(Matricola, PIVA, DataInizio, DataFine) Azienda(PIVA, Citta, Nazione)

In riferimento a tale schema relazionale, si esprimano le seguenti interrogazioni SQL:

1) Trovare la matricola degli impiegati che hanno lavorato in almeno due città differenti. **(3 punti)**

```
SELECT L1.Matricola
FROM Lavora L1, Lavora L2, Azienda A1, Azienda A2
WHERE L1.Matricola = L2.Matricola AND
              L1.PIVA <> L2.PIVA AND
              L1.PIVA = A1.PIVA AND 
              L2.PIVA = A2.PIVA AND 
              A1.Citta <> A2.Citta
```
2) Trovare il dipartimento che paga l'importo totale massimo per gli stipendi dei propri impiegati **(4 punti)**

```
CREATE VIEW TotStipendi (Dip, TotaleStipendi) as
 SELECT Dipartimento, sum(Stipendio) 
 FROM Impiegato
GROUP BY Dipartimento
SELECT Dipartimento
FROM TotStipendi
WHERE TotaleStipendi = (SELECT max(TotaleStipendi)
```
3) Trovare il nome e il cognome degli impiegati che hanno lavorato solo in aziende non italiane. **(4 punti)**

FROM TotStipendi)

```
SELECT Nome, Cognome
FROM Impiegato
WHERE Matricola NOT IN (SELECT Matricola 
                          FROM Lavora L, Azienda A
                         WHERE A.PIVA=L.PIVA) AND 
                        Nazione='Italia')
             AND EXISTS (SELECT *
                         FROM Lavora L
                         WHERE L.Matricola=I.Matricola)
```